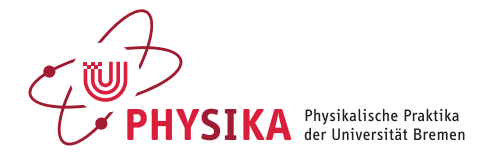

# Drehbewegung (M6)

## *Ziel des Versuches*

Die physikalischen Gesetze der Drehbewegung finden Anwendung in der Analyse von großen Systemen wie Galaxien bis hin zu der von Molekülen, wirken auf unser Wetter und werden in technischen Anwendungen ausgenutzt. Der Versuch besteht aus zwei Teilen. Im ersten Teil ist der Zusammenhang zu überprüfen, der zur Zentripetalkraft führt, im zweiten Teil lernen Sie die Wirkung der Corioliskraft, die bei Bewegungen in rotierenden Systemen auftritt, kennen. Dabei wird die Videoanalyse als Messmethode genutzt.

## *Teil 1 : Die Zentripetalkraft*

#### *Theoretischer Hintergrund*

Damit sich in einem ortsfesten Bezugssystem (Koordinatenursprung O) ein Körper der Masse *<sup>m</sup>* mit konstanter Winkelgeschwindigkeit ω auf einer Kreisbahn mit dem Radius *r* bewegt, muss auf ihn die Radialkraft  $\vec{F}_R = -m\omega^2 \vec{r}$ <br>in Disktern das Zantaure der Kariskermanne O wielen. Diese Karft wird in Richtung des Zentrums der Kreisbewegung O wirken. Diese Kraft wird Zentripetalkraft genannt. Untersucht man die Bewegung des Körpers nun von einem Bezugssystem aus, das zwar den gleichen Ursprung  $O' = O$  wie das ortsfeste Bezugssystem hat, aber mit einer konstanten Winkelgeschwindigkeit ω rotiert (rotierendes Bezugssystem), so wirkt auf den Körper die Kraft  $\rightarrow$ 

$$
\overrightarrow{F} = \overrightarrow{F}_{R} + \overrightarrow{F}_{TR} .
$$

Dabei ist  $\rightarrow$  $\overrightarrow{F}$  die Kraft auf den Körper, die ein mitrotierender Beobachter misst und  $\vec{F}_{TR}$  die Trägheits- oder Scheinkraft, welche durch das beschleunigte Bezugssystem (rotierende Bewegung) auf den Körper einwirkt. Da ein in O' mitrotierender Beobachter den Körper in Ruhe sieht (der Abstand zum Körper  $r(t)$  bleibt konstant), ergibt sich für ihn  $\overline{F'} = 0$  (dynamisches Gleichgewicht). Damit gilt  $\vec{F}_{TR} = -\vec{F}_R = m\omega^2 \vec{r}(t)$ . Diese Trägheits- oder<br>Scheinland anit gilt  $\vec{F}_{TR} = -\vec{F}_R = m\omega^2 \vec{r}(t)$ . Diese Trägheits- oder Scheinkraft wird Zentrifugalkraft genannt. Sie ist betragsgleich mit der Zentripetalkraft, wirkt aber in der zur Zentripetalkraft entgegengesetzten Richtung. So kann die Trägheitskraft als Kraft verstanden werden, die in einem beschleunigten Bezugssystem zusätzlich beobachtet wird.

Die Nützlichkeit dieser Vorgehensweise (d'Alembertsches Prinzip) zeigt auch folgendes Beispiel: Beim freien Fall ist die Trägheitskraft *F*TR = −*mg*. Die Summe aus Gewichtskraft und Trägheitskraft ergibt Null, ein frei fallender Beobachter fühlt sich schwerelos und sieht einen mit ihm fallenden Gegenstand ruhen.

In einem rotierenden Bezugssystem wirkt die Zentrifugalkraft als Trägheitskraft. Finden im rotierenden System Bewegungen statt, so tritt als weitere Trägheitskraft die Corioliskraft auf (siehe Teil 2 des Versuchs und Foucaultsches Pendel in der Eingangshalle).

Im ersten Teil des Versuchs werden Sie für eine rotierende Masse den Radius der Kreisbewegung für unterschiedliche Winkelgeschwindigkeiten  $\omega$ messen um die Gleichung der Zentripetalkraft

$$
\left|\vec{F}_{R}\right| = m\omega^{2}r\tag{1}
$$

zu bestätigen.

Zur experimentellen Bestätigung der Gl. 1 verwenden Sie einen Aufbau, bei dem eine Kugel über einen Faden mit einer rotierenden Achse verbunden ist.

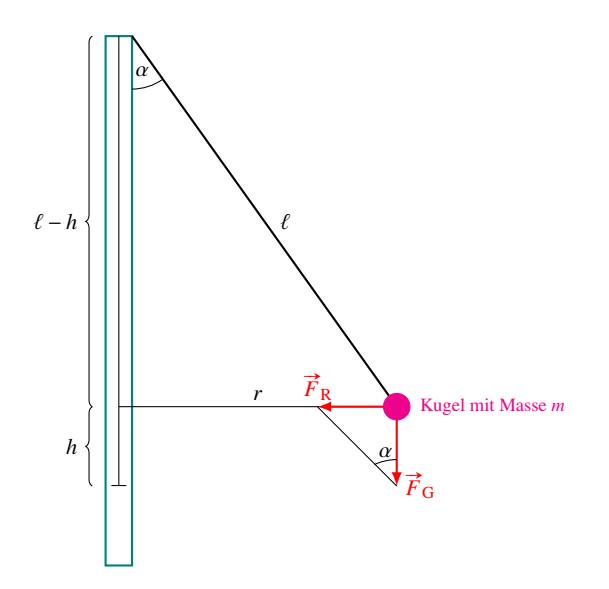

Abbildung 1: Seitenansicht des Versuchsaufbaus

Für jede gewählte Winkelgeschwindigkeit stellt sich ein Gleichgewichtszustand zwischen Zentripetalkraft ( $\vec{F}_R$ ) und Gewichtskraft ( $\vec{F}_G$ ) ein, der durch den Radius *r* der Kreisbahn der Kugel charakterisiert ist.

Im Gleichgewicht, bei Betrachtung der Beträge der Kräfte, gilt:

$$
\tan \alpha = \frac{F_R}{F_G} = \frac{m\omega^2 r}{mg} = \frac{\omega^2 r}{g}
$$

Anhand der Abb. 1 ist zu erkennen, dass tan  $\alpha$  auch über die Abmessungen der Fadenlänge  $\ell$  und der Höhe der Auslenkung *h* aus der Nullposition bestimmt werden kann:

$$
\tan \alpha = \frac{r}{l - h}
$$

Mit dem Satz des Pythagoras  $(\ell^2 = r^2 + (\ell - h)^2)$  folgt für den Radius der Zusammenhang:

$$
r = \sqrt{\ell^2 - \frac{g^2}{\omega^4}} \tag{2}
$$

## *Versuchsdurchführung:*

Die Drehachse des experimentellen Aufbaus wird durch die Motorwelle eines Elektromotors angetrieben. Die Winkelgeschwindigkeit des Gesamtsystems ist durch ein Potentiometer (Feinregelung) und einen Schalter (Umschaltung höhere und geringere Drehzahlen) am Motorgehäuse einstellbar. Die eingestellte Drehzahl der Motorwelle kann direkt an einem Display abgelesen werden.

Der Radius der Kreisbahn der Kugel wird durch die Videoaufnahme der Drehbewegung aus der Vogelperspektive bestimmt. Bei der Aufnahme wird gleichzeitig ein Kalibrierungsmaßstab aufgenommen, der sich in etwa auf der gleichen Höhe wie die Kugel befinden muss, um Abbildungsfehler durch die Videokamera zu verhindern.

#### *Aufgabenstellung:*

- 1. Bestimmen Sie den Radius *r* der Kreisbahn für mindestens fünf Drehzahlen.
- 2. Formen Sie Gleichung 2 so um, dass Sie aus der grafischen Darstellung der Messergebnisse die Erdbeschleunigung  $g$  und die Länge  $\ell$  zwischen Befestigungspunkt des Fadens und den Massenmittelpunkt der Kugel bestimmen können.
- 3. Vergleichen Sie Ihre Ergebnisse mit dem Literaturwert und der gemessenen Länge  $\ell$ .

## *Teil 2: Corioliskraft*

### *Theoretischer Hintergrund*

Auf bewegte Massen in rotierenden Systemen (z. B. Luftmassen oder Wol-Ruf bewegte Massen in Fotterfach Systemen (z. Β. Eurthassen daer Wol-<br>ken auf der Erde) wirkt als Trägheitskraft die Corioliskraft  $\vec{F}_c = 2m\vec{\omega} \times$  $\overrightarrow{v}$  .

Die Bahn einer im Laborsystem sich geradlinig, gleichförmig bewegenden Kugel (Geschwindigkeit  $v_0$ ) wird in einem rotierenden System zur Spiralbahn *s*(*t*), wenn sie durch den Mittelpunkt läuft. Verwendet man im ruhenden System  $(x, y)$  und im rotierenden System  $(x', y')$  jeweils Polarkoordinaten, so gilt, wenn beide Systeme den gleichen Koordinatenursprung haben:

$$
x(t) = r(t) \cos \varphi_0
$$
  
\n
$$
y(t) = r(t) \sin \varphi_0
$$
  
\n
$$
x'(t) = r(t) \cos \varphi'(t)
$$
  
\n
$$
y'(t) = r(t) \sin \varphi'(t)
$$

Dabei ist:

$$
\varphi'(t) = \omega t + \varphi_0 , \qquad (3)
$$

mit  $\omega$  als Kreisfrequenz des rotierenden Systems.

Da die Kugel über die drehende Scheibe rollt, beobachtet man vom ruhenden System aus anstatt der erwarteten geraden Bahn eine leicht gekrümmte Bahn, die durch Reibungsablenkung der Kugel hervorgerufen wird. Bei der Auswertung ist daher der Winkel  $\varphi_0$  durch  $\varphi_0(t)$  zu ersetzen.

## *Versuchsaufbau und -durchführung*

Auf den im Teil 1 des Versuchs genutzten Motor mit Drehzahlregelung wird eine Scheibe (ca. 40 cm Durchmesser) aufgesetzt. Die am Stativ befestigte Rampe wird so justiert, dass eine Kugel, die von der Rampe abrollt, am Rand der Scheibe aufsetzt und bei drehender Scheibe eine Bahn durch den Mittelpunkt der Scheibe durchläuft. Die Rampe ist relativ flach, so dass die Geschwindigkeit der Kugel nicht allzu groß wird. Die Laufzeit der Kugel über die Scheibe beträgt dann etwa 1 s. Am Stativ ist weiterhin eine Webcam angebracht, mit der die Bewegung der blauen Kugel und die Rotation der Scheibe (roter Punkt auf der Scheibe) aufgezeichnet wird. Wichtig ist das Zentrieren der Webcam über dem Mittelpunkt der Scheibe sowie die richtige Ausleuchtung der Scheibe zur Verhinderung von Lichtreflexionen.

Starten Sie das Programm "VirtualDub" und geben Sie für jede Messung einen *eindeutigen* Dateinamen ein. Weitere Informationen finden Sie in der am Versuchsplatz liegenden Anleitung.

Zur Auswertung verwenden Sie das Programm "Measure Dynamics" und laden das jeweilige Video. Beachten Sie bitte auch hier die zusätzlichen Hinweise in der Anleitung am Versuchsplatz, die einige Screenshots enthält.

Aus den Daten der Kugel können Sie  $r(t)$ ,  $\varphi_0(t)$ ,  $v_0$  und aus den Daten der Scheibe ω berechnen.

Führen Sie die Winkelberechnungen konsequent entweder in Grad oder im Bogenmaß durch und beachten Sie, dass sich der Winkel  $\varphi_0$  beim Durchlauf der Kugel durch den Koordinatenursprung um 180° ändert.

#### *Aufgabenstellung*

- 1. Führen Sie bei drei verschiedenen Drehzahlen der Scheibe Videoanalysen durch. Empfohlene Drehzahlen sind 15, 30 und 60 U/min.
- 2. Berechnen Sie aus Ihren Messdaten jeweils die Bahn der Kugel im rotierenden System und dokumentieren Sie die Umrechnungswerte in Tabellenform als Anlage zu Ihrem Bericht.
- 3. Stellen Sie jeweils beide Bahnen (vom ruhenden und vom rotierenden System aus beobachtet) gemeinsam in Polarkoordinaten dar.